# TD: diviser pour régner:

### Préambule:

Dans ce TD, les algoritmes utilisant des tableaux de taille n seront indicés de 0 à  $(n-1)$ .

#### Exercice 1: palindrome:

Une chaîne qui peut se lire de la même manière dans les deux sens (gauche-droite et droite-gauche) est un palindrome.

1. Expliquer le fonctionnement de l'algorithme 1:

Algorithm 1: Palindrome

```
1 Function palindrome (ch):
2 if longueur(ch) \leq 1 then
3 | return True
4 else
5 | return ch[0] = ch[-1] and palindrome(ch[1:-1])
```
- 2. En quoi cet algorithme utilise la méthode diviser pour régner? Est-il récursif?
- 3. L'implémenter en python.
- 4. Quel est l'avantage de l'algorithme 2 sur l'algorithme 1? Quel est son inconvénient?

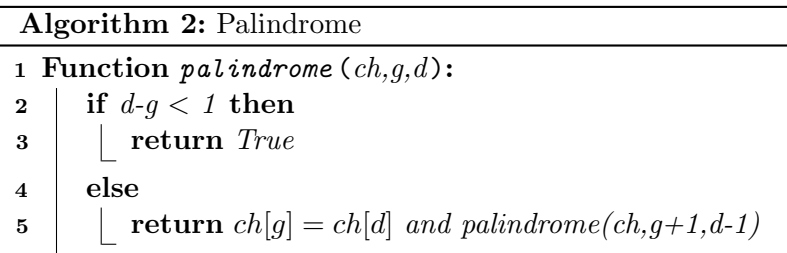

5. L'implémenter en python.

6. Proposer une m´ethode permettant de ne plus avoir les indices g et d dans la fonction palindrome.

#### Exercice 2: recherche dichotomique:

1. On s'interesse à l'algorithme 3 de recherche dichotomique dans un tableau trié. Expliquer son fonctionnement.

# Algorithm 3: Recherche dichotomique

```
1 Function dichotomie (tab,x):
 2 q \leftarrow 03 \mid d \leftarrow longueur(tab) - 14 while q \leq d do
 5 \vert m \leftarrow partie entiere((g+d)/2)
 6 if x = tab[m] then
 7 return True
 8 \mid \cdot \cdot \mid else
 9 if x > \tanh[m] then
10 | | | g \leftarrow m + 111 else
12 \vert \vert \vert \vert d \leftarrow m-113 return False
```
- 2. En quoi cet algorithme utilise la méthode diviser pour régner? Est-il récursif?
- 3. L'implémenter en python.
- 4. Quel est l'avantage de l'algorithme 4 sur l'algorithme 3? Quel est son inconvénient?

#### Algorithm 4: Recherche dichotomique

```
1 Function dichotomie (tab, x, q, d):
2 if q = d then
\vert return tab/g=x4 m ← partie entiere((g+d)/2)5 if x = \frac{tab}{m} then
6 | return True
7 else if x < \tanh[m] then
\mathbf{8} if q = m then
9 | | return False
10 else
11 | return dichotomie(tab, x, g, m-1)
12 else
13 return dichotomie(tab, x, m+1, d)
```
5. L'implémenter en python.

6. Proposer une m´ethode permettant de ne plus avoir les indices g et d dans la fonction dichotomie.

7. (bonus) Ecrire une fonction de recherche na¨ıve qui testerait toutes les valeurs possibles d'un ´ tableau avant de conclure et qui fonctionnerait de fait pour un tableau non trié.

## Exercice 3: tri par insertion:

1. On s'interesse `a l'algorithme 5 de tri par insertion. Expliquer son fonctionnement.

## Algorithm 5: Tri par insertion

```
1 Function tri (tab):
2 for i \leftarrow 1 to longueur(tab) do
\mathbf{3} | el ← tab[i]
4 j \leftarrow i5 while j > 0 and tab[j-1] > el do
6 \vert [ tab[j] \leftarrow tab[j-1]\mathbf{7} | | j \leftarrow j - 1\mathbf{8} | tab[j] \leftarrow el9 return tab
```
- 2. Cet algorithme est-il récursif?
- 3. L'implémenter en Python.
- 4. Evaluer le temps d'exécution pire cas du programme Python pour un tableau de 10 000 nombres. On utilisera la commande time.perf.counter() de la bibliothèque time.

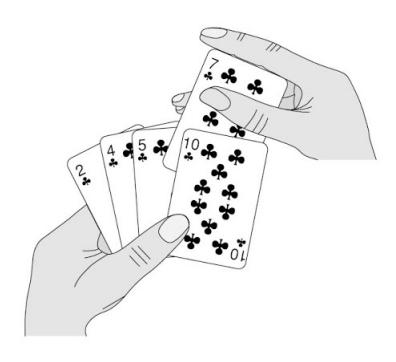

Figure 1: Tri par insertion

#### Exercice 5: tri fusion:

1. On s'interesse `a l'algorithme 7 de tri fusion. Expliquer son fonctionnement.

```
Algorithm 6: Tri fusion
 1 Function fusion(tab1,tab2):
 2 \mid tab \leftarrow \lceil \rceil3 \mid i \leftarrow 04 \mid j \leftarrow 05 while i < longueur(tab1) and j < longueur(tab2) do
 6 if tab1[i] \leq tab2[j] then
 \mathbf{7} | | on ajoute tab1[i] à tab
 8 | | i \leftarrow i + 19 else
10 | on ajoute tab2[j] à tab
11 | j \leftarrow j + 112 while i < longueur(tab1) do
13 \vert on a joute tab1[i] à tab
14 \vert \vert i \leftarrow i + 115 while j < longueur(tab2) do
16 \cdot | on ajoute tab2[j] à tab
17 j \leftarrow j + 118 return (tab)
19
20 Function tri (tab):
21 if longueur(tab) \leq 1 then
22 return tab
23 else
24 \vert m \leftarrow partie entiere(longueur(tab)/2
25 \mid tab1 \leftarrow trif(tab[:milieu])26 \vert tab2 \leftarrow tri(tab[milieu:])27 return fusion(tab1,tab2)
```
- 2. En quoi cet algorithme utilise la méthode diviser pour régner? Est-il récursif?
- 3. L'implémenter en python.
- 4. Evaluer le temps d'exécution pire cas du programme Python pour un tableau de 10 000 nombres. On utilisera la commande time.perf.counter() de la bibliothèque time.

#### Exercice 4: tri par sélection:

1. On s'interesse à l'algorithme 6 de tri par sélection. Expliquer son fonctionnement.

```
Algorithm 7: Tri par sélection
```

```
1 Function tri (tab):
2 \mid i \leftarrow 03 while i < longueur(tab) - 1 do
 4 \vert \vert j \leftarrow i+15 \quad \mid \quad \min \leftarrow i6 while j \leq longueur(tab) - 1 do
 7 if tab[j] \leq tab[min] then
 8 min ← j
 9 j \leftarrow j+110 if min \neq i then
11 | echanger tab[i] et tab[\min]12 i \leftarrow i + 113 return tab
```
- 2. Cet algorithme est-il récursif?
- 3. L'implémenter en Python.
- 4. Evaluer le temps d'exécution pire cas du programme Python pour un tableau de 10 000 nombres. On utilisera la commande time.perf.counter() de la bibliothèque time.

Exercice 6: bilan sur les tris: On prend pour exemple les 3 tris suivants:

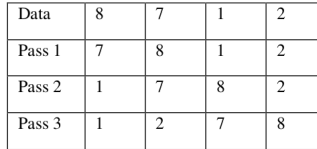

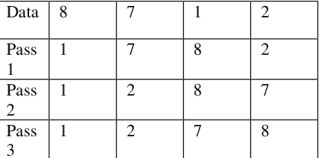

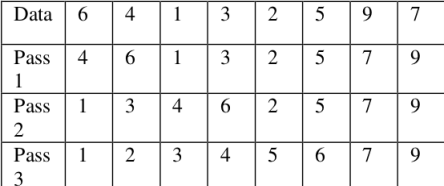

- 1. Nommer chacun des tris.
- 2. Montrer les étapes des tris par insertion, sélection et fusion pour le tableau suivant:  $t = [1, 5, 9, 21, 8, 11, 15].$

NB: les tris sont visibles à <http://lwh.free.fr/pages/algo/tri/tri.htm>